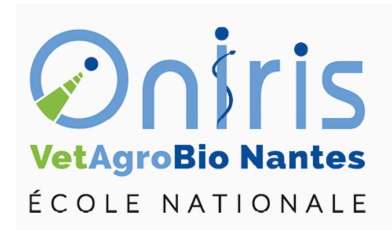

## TD Tri Libre

ING3 Foods ECFG932 Techniques avancées en évaluation sensorielle et étude consommateurs (2)

> Galharret Jean-Michel département MSC [https://galharret.github.io/WEBSITE/cours\\_ONIRIS.html](https://galharret.github.io/WEBSITE/cours_ONIRIS.html)

- 1. Importer le fichier *orange\_TL.csv* dans R. Combien de sujets et de produits font parti de l'étude.
- 2. Faire une analyse descriptive du nombre de groupes dans les partitions données par les sujets de l'étude (moyenne, écart type, boxplot).
- 3. Dessiner le stress normalisé en fonction du nombre de dimensions retenues dans la MDS.
- 4. Dans la suite, on retiendra 2 dimensions. Dessiner la projection des 12 jus d'orange sur le plan factoriel correspondant. On inclura les ellipses de confiance à 95%. Interpréter les résultats.
- 5. Déterminer la partition consensuelle.
- 6. Réaliser une classification des individus pour améliorer le consensus entre les individus dans les sous groupes obtenus. Quel est le gain obtenu avec 2 groupes ? 3 groupes ?

On ajoute une matrice de Liking. Importer le fichier *orange\_liking.csv*.

- 7. Analyse descriptive des données de Liking :
- a. Donner les moyennes des juges, des jus d'oranges.
- b. De même donner les dispersions des notes selon les juges et selon les produits.
- c. Dessiner les boxplots des notes attribuées par les juges. Peut on en penser qu'il y a un effet juge ? Comment pourrait-on le tester ?
- 8. Effectuer les régressions des notes des juges sur les 2 compsantes de la MDS réalisée à la question 4. On stockera le résultat dans une matrice.
- 9. Dessiner la carte des préférences obtenue. On interprêtera les résultats.